Mercoledì 27 Aprile 2022 ore 18:00

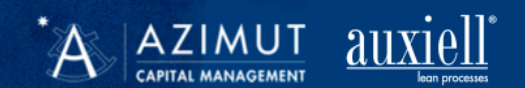

## **IL PASSAGGIO GENERAZIONALE**

Come organizzare il patrimonio dell'imprenditore e come massimizzare il valore dell'azienda

## **INTERVERRANNO**

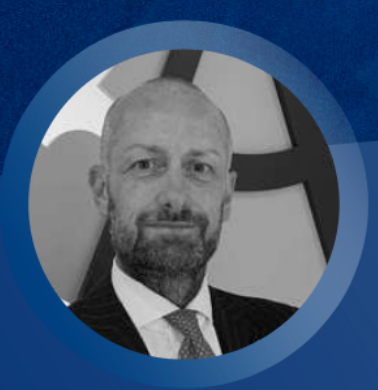

**PAOLO ZOLA Managing Director Triveneto** @Azimut Italia

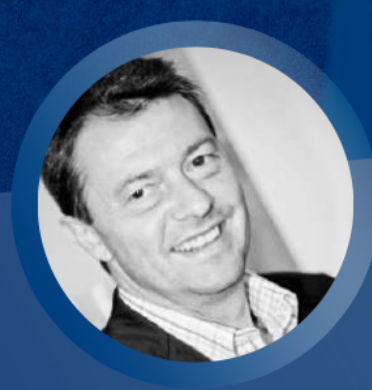

**STEFANO POLI** Responsabile Corporate Triveneto @Azimut Italia

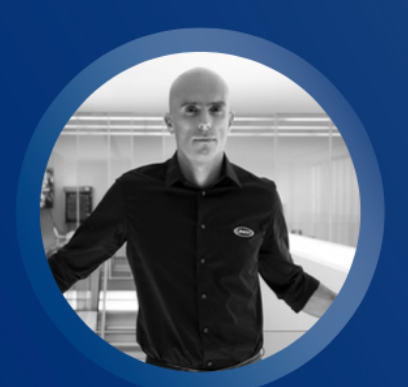

**NICOLA MICHELON CEO** @Unox Spa

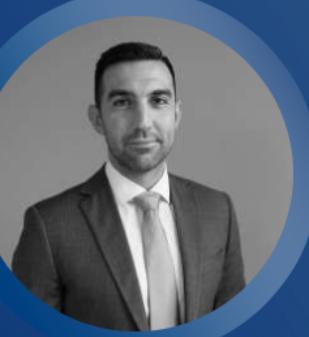

**RICCARDO PAVANATO CFO @auxiell** 

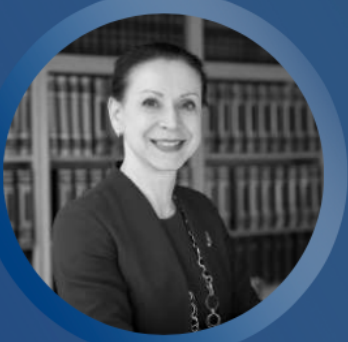

**DOTT.SSA ANNA DOMENIGHINI** Commercialista e Partner @Cortellazzo&Soatto

## presso: auxiell - via Fornace Morandi 24 (PD) o WEBINAR

## **PROGRAMMA**

- 18:00 Apertura lavori a cura di Paolo Zola - Managing Director **Azimut Triveneto**
- Come organizzare il patrimonio dell'imprenditore  $18:10$ tramite la holding di famiglia: caso concreto a cura di Stefano Poli - Responsabile Corporate Azimut Triveneto
- Le opportunità fiscali della holding di famiglia a cura 18:30 della Dott.ssa Anna Domenighini - Commercialista e Partner Cortellazzo&Soatto
- Cosa fare nel caso in cui non ci sia la continuità 18:45 generazionale: casi concreti di aggregazioni a cura di Stefano Poli - Responsabile Corporate Azimut Triveneto
- 18:50 Il caso Unox a cura di Nicola Michelon - CEO Unox Spa
- 19:00 l'azienda famigliare Come organizzare per massimizzarne il valore nel breve-medio periodo a cura di Riccardo Pavanato - CEO auxiell
- 19:30 Aperitivo

**Iscrizione al webinar** 

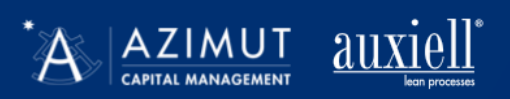